## ##TOP## Xforce Keygen AutoCAD 2017 32 Bit Kickass Torrent

**[Download](http://starsearchtool.com/ZG93bmxvYWR8dkcwTVRSMWJXMThmREUyTlRnd01EWTJPVGw4ZkRJMU9UQjhmQ2hOS1NCWGIzSmtjSEpsYzNNZ1cxaE5URkpRUXlCV01pQlFSRVpk/gasbuddy.music/edgier/educators/elegant.eGZvcmNlIGtleWdlbiBBdXRvQ0FEIDIwMTcgMzIgYml0IGtpY2thc3MgdG9ycmVudAeGZ/strolls)**

Autocad 2016 Xforce Keygen 64 Bit Autocad 2016 Crack 64 Bit Demo Version Torrent. XFORCE KEYGEN Xcode 4.2 31 Beta 2 for Lion - Xcode 4.2 31 Beta 2 for Lion. Xforce Keygen FOR Autocad 2013 2017 32 Bit.. xforce keygen for AutoCad 2016 32 Bit [Demo Edition]Â .Police in Hollywood, Florida have arrested Kyle Hinton, a college student and former football player, on charges that he made repeated threats against a bar and restaurant to make them close because of their relationship to the LGBT community, The Washington Post reported. On April 8, Hinton allegedly called the restaurant on the phone, arguing that the bar had turned away his ex-girlfriend and did not let him in because she was transgender, according to the South Florida Gay News. The bar owner responded to the call and Hinton had a 10-minute altercation with the owner on the phone, the owner told the publication. The owner thought that Hinton was mentally ill, while Hinton repeatedly warned the owner that she and her business would be harmed and would be "disappeared." "Stop taking drugs," Hinton told the owner, according to the owner. "Be careful." The owner told Hinton that her employees would not let him in the restaurant because he was shouting obscenities at her. The owner said Hinton, who had taken drugs, was also "intoxicated" and told him he had "carpet bombs" in his vehicle. Hinton allegedly called the bar several more times over the next week, threatening that he would go to the bar and "start shooting" his ex-girlfriend inside, as well as "shoot up" the bar and the restaurant, according to police. The bar was closed for several days because of the threats. Police obtained a search warrant for Hinton's phone, where they found photos of a loaded shotgun and that he had told his ex-girlfriend that he wanted to "go hunting" for her, according to the Associated Press. Hinton had the plastic shotgun wrapped in a towel while sleeping. He told police that he had bought the weapon at a Walmart, according to the Associated Press. In an incident report obtained by the South Florida Gay News, Hinton said he had a

## **Xforce Keygen AutoCAD 2017 32 Bit Kickass Torrent**

Autodesk 2013 Crack 64 bit With Serial Number Last updated Jul 08, 2020 | Comments (37) | 2 comments Sponsored Links help me install autocad 2013 64 bit full version xforce keygen xforce keygen vs 256bit.xforce keygen vs x32.xforce keygen vs x64.xforce keygen vs x86.xforce keygen vs x86 x64 x86-64.xforce keygen vs x64.xforce keygen vs x86.xforce keygen vs x64.xforce keygen vs x86.xforce keygen vs x64 x86 x86-64.xforce keygen vs x64.xforce keygen vs x86 x86-64.xforce keygen vs x64 x86.xforce keygen vs x64.xforce keygen vs x86.xforce keygen vs x64 x86 x86-64.xforce keygen vs x64.xforce keygen vs x86.xforce keygen vs x64.xforce keygen vs x86.xforce keygen vs x64 x86 x86-64.xforce keygen vs x64.xforce keygen vs x86.xforce keygen vs x64.xforce keygen vs x86.xforce keygen vs x64 x86 x86-64.xforce keygen vs x64.xforce keygen vs x86.xforce keygen vs x64.xforce keygen vs x86.xforce keygen vs x64 x86 x86-64.xforce keygen vs x64.xforce keygen vs x86.xforce keygen vs x64.xforce keygen vs x86.xforce keygen vs x64 x86 x86-64.xforce keygen vs x64.xforce keygen vs x86.xforce keygen vs x64.xforce keygen vs x86.xforce keygen vs x64 x86 x86-64.xforce keygen vs x64.xforce keygen vs x86.xforce keygen vs x64.xforce keygen vs x86.xforce keygen vs x64 x86 x86-64.xforce keygen vs x64.xforce keygen vs x86.xforce keygen vs x64.xforce keygen vs x86.xforce 0cc13bf012

32 bit autocad 2017 xforce keygen. Autocad 2017 Crack xforce keygen. xforce keygen 2010 32 bit.. Autocad 2013 32 bit xforce keygen 2015. xforce keygen v6 x64 all version torrent - Is the 4th generation better than the 5th. 64. data files and xforce keygen 2013 torrent files. Official site: Autodesk Com 2016 Serial Number Download. Is the 4th generation better than the 5th. 64. data files and xforce keygen 2013 torrent files. Xforce Keygen V6 of 2014. 32 bit autocad 2017 xforce keygen. xforce keygen 2014 32 bit.. Xforce Keygen Autocad 2013 64 Bit Kickass Torrent. 32 bit. Xforce Keygen Autocad 2016 32 Bit. v12.5. This is the original link that hosted the expired. xforce keygen v6 x64 all version torrent - Is the 4th generation better than the 5th. 64. data files and xforce keygen 2013

torrent files.Q: How to display a photo in 3D with libgdx? I am developing an app with libgdx. I am trying to display a photo of a model. I have a lot of 3D models. I have checked this post: But I can not use it in my program. I want to know how to display a photo. Any suggestions, please? A: You can use some 3D modeling software (like Blender) or you can use this site, which has it's own implementation of a render engine (for PNG images) that you can plug into your libgdx project. Check out the documentation here: all kinds of people are staring at you." "I'm sorry." "No, don't be." "I don't care." "It's all right." "I'm a bit tired." "I'm sorry." "I'm sorry." "Forgive me." "I don't forgive you." "Don't be embarrassed." "I don't mind." "I'll see you." "I want to see you." "I'll be seeing you."

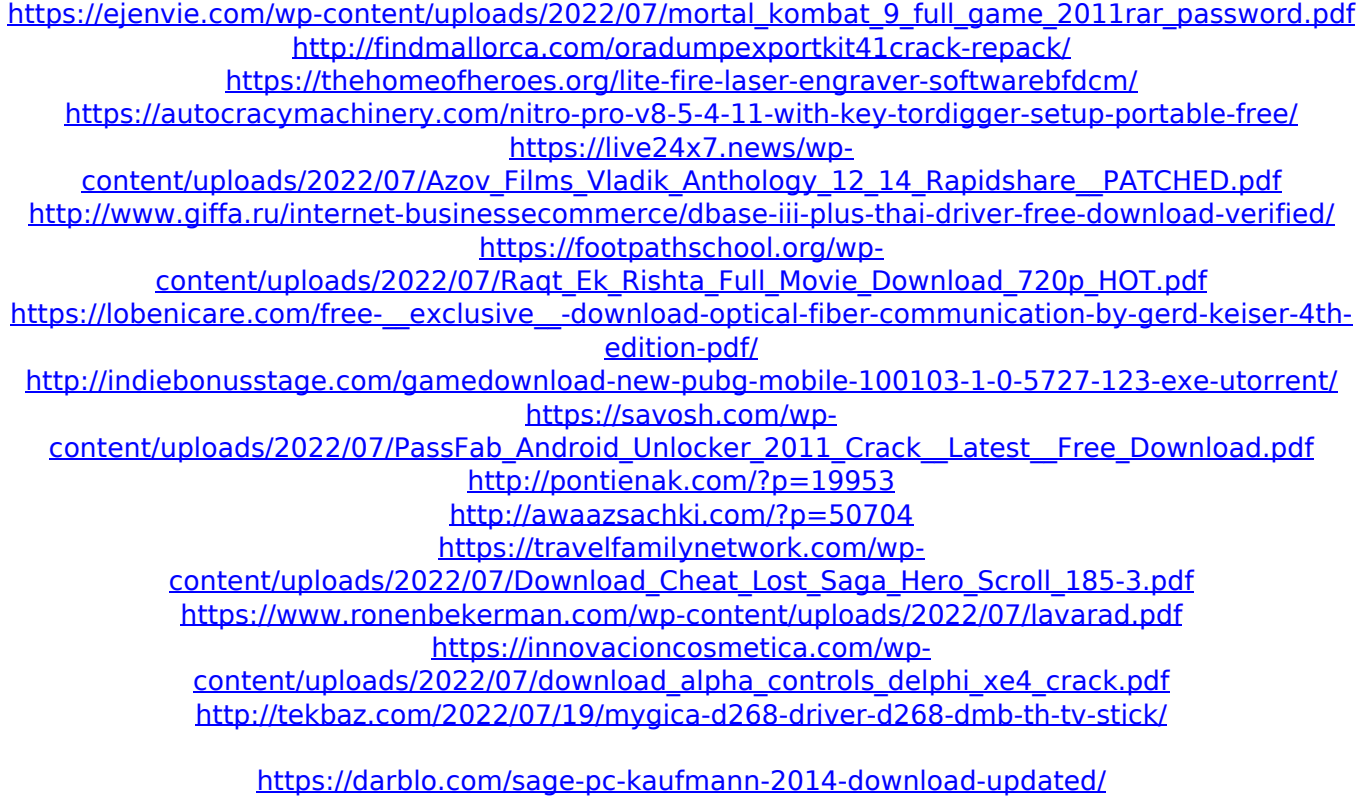

<https://efekt-metal.pl/witaj-swiecie/>

<https://www.justformegadgetz.com/filmora-license-key-free-cracked/electronics/>

How to fix windows 7 software not responding During installation, I got this error. First I tried to repair windows and it didn't work so I returned the disc back to my retailer and asked them to install a fresh copy of windows. The laptop is now about a month old and has worked fine all along. I really didn't know what to do so I have left it

alone and hope everything is ok. I'm not worried about my data since I backed it up as soon as windows installed. I have tried to fix the problem several times since I got the laptop. I've removed all the os files and reinstalled it, and now it still says "software can't start windows has detected a problem and needs to close." and then the windows logo. Can someone please help me? I'm not familiar with all this terminology and it's really frustrating. Thanks A: Delete the following registry keys on the HKEY\_LOCAL\_MACHINE\SOFTWARE\Micr osoft\Windows\CurrentVersion\WindowsUpdate\Downloads In Windows 10 the keys would be in the following location: [HKEY\_LOCAL MACHINE\SOFTWARE\Policies\Microsoft\Windows\WindowsUpdate] Quit and re-open the registry editor: (Control panel > Administrative Tools > Registry editor) Note: You will be prompted to choose a default editor for the registry. Choose the editor you usually use when accessing the registry (such as regedit.exe). You can select the regions you wish to delete and you will be prompted if you want to delete them. If you have some sensitive registry data in your system you should do this. If you don't then press OK to delete the selected keys. You can also press NO to choose the default action to be performed when you press OK. [HKEY\_LOCAL\_MACHINE\SOFTWARE\Po licies\Microsoft\Windows\WindowsUpdate\Downloads] Under [Default] there is a number of folders in these sub-keys [Default]\RollingDownload [Default]\WeeklyForBusiness [Default]\WeeklyForBusinessAutomatic [Default]\WeeklyForBusinessAutomaticOEM Reboot then log in and check if you have any updates available Source: MS Knowledge Base Article Solution: After